## **Fill-in Forms Instructions:**

Tax Court forms can be filled-in and printed directly from Acrobat Reader 3.0 (or later). However, the information entered on a form cannot be saved to disk unless you are using the full Adobe Acrobat software suite.

Clicking on a form link will launch the Acrobat Reader plug-in and display the form within your browser window (please note the Acrobat toolbar that appears across the top of the form within the browser). You may also wish to download the form directly to your disk to fill in at a later time. To do so, right-click on the form link and select "Save Target As..." (Internet Explorer) or "Save Link As..." (Netscape Navigator) to save the form file to disk.

## **Filling in the Form:**

- Move the mouse pointer over a blank field (e.g. Petitioner(s) name) on the form. The mouse pointer will turn into a vertical I-beam, indicating that the field is editable.
- Click the left mouse button once within the field and begin typing.
- Press the Tab key to move forward through the form. Press Shift+Tab to move backwards.
- When you have completed the form, click once on a blank area of the form to de-select the last active field. If a field is left active, the information it contains will not print.
- Click the print icon on the **Acrobat Reader toolbar** to print the form.

## **UNITED STATES TAX COURT** software suite.

) ) ) ) ) ) ) ) ) )

Caption of case

Petitioners(s),

v.

COMMISSIONER OF INTERNAL REVENUE,

,

Respondent.

 Acrobat Reader. However, please be aware that the information you enter on a form cannot be saved to disk unless you are using the full Adobe Acrobat

To begin, move your mouse pointer over the Petitioner(s) name field (Caption of case). Your pointer will turn into a vertical beam, indicating that you are over an editable field. Simply click once and begin typing. Use the Tab key to move forward through the form fields (Shift+Tab to move backwards).

Docket No.

## **NOTICE OF CHANGE OF ADDRESS FOR PETITIONER(S)**

Please change my/our address on the records of the Court.

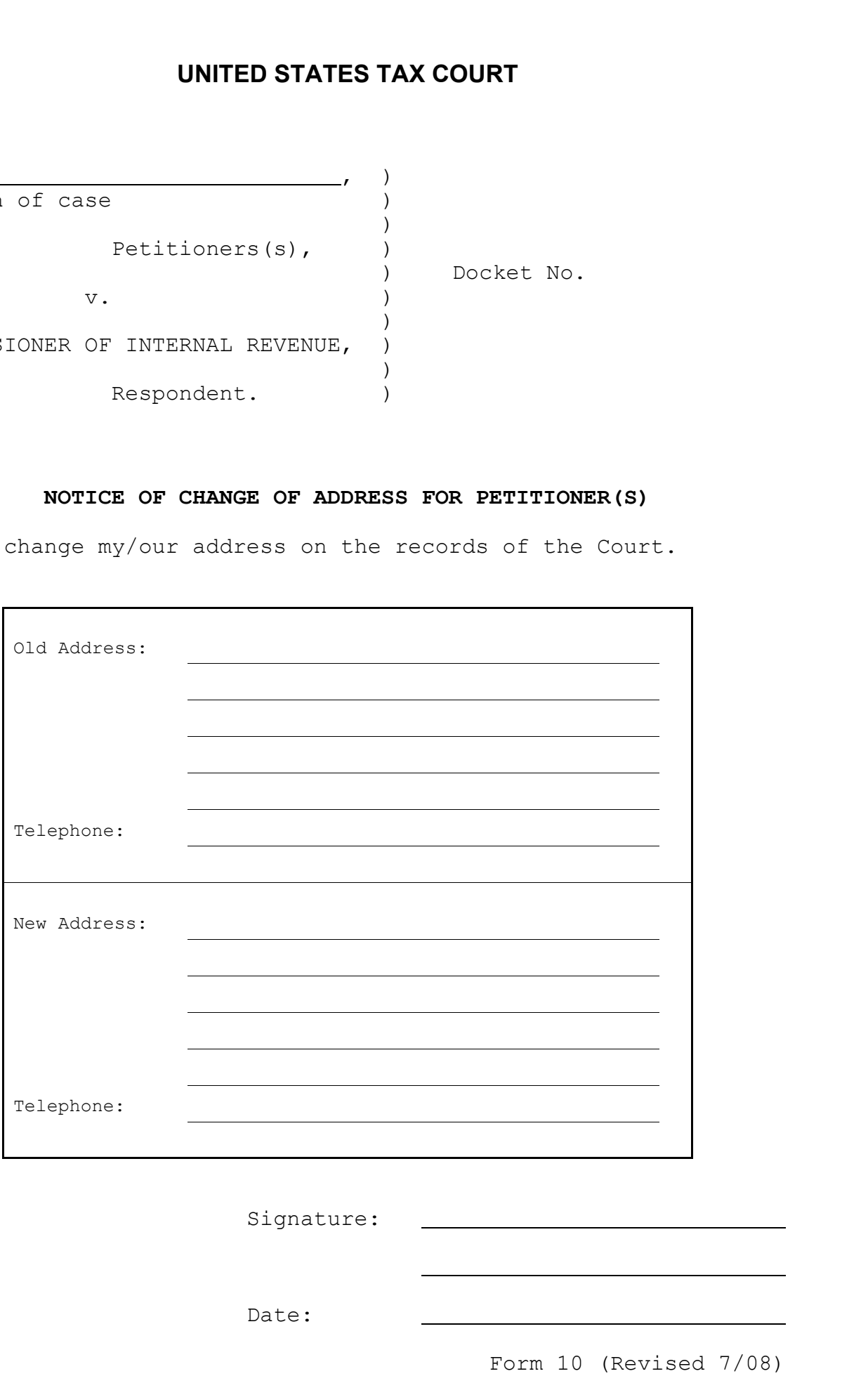

Signature:

Date: